## **Instrucciones para** Will be partment of the Treasury el Formulario 941-X (PR)

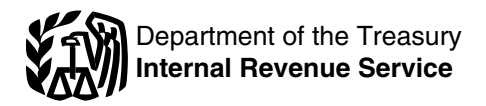

## (Septiembre de 2010)

## Ajuste a la Declaración Federal TRIMESTRAL del Patrono o Reclamación de Reembolso

Las secciones a las cuales se hace referencia abajo corresponden al Código Federal de Impuestos Internos a menos que se indique de otra manera.

proveer su PTIN, en la sección titulada "Para uso exclusivo del preparador remunerado" en la Parte 5 del Formulario 941-X (PR), para todo Formulario 941-X (PR) radicado **941-X (PR)?**<br>después del 31 de diciembre de 2010. Para más<br>información, visite el sitio web del *IRS, www.irs.gov/taxpros.* 

**patronos calificados.** A los patronos calificados se les **•** Salarios, propinas y otra remuneración; Salarios, propinas y otra remuneraci´on; permite un cr´edito en el segundo trimestre de 2010 por la •parte correspondiente al patrono (6.2%) de las • Propinas sujetas a la contribución al seguro social; contribuciones al seguro social de salarios/propinas • Salarios y propinas sujetos a la contribución al Medicare; pagadas a empleados después del 18 de marzo de 2010, y · · · · Créditos por pagos de asistencia para las primas de commulario 941-PR radicado previamente para este crédito<br>
se ajustan en las líneas 18c y 18d del Formulario **•** Crédito **•** Crédito para patronos calificados por la parte<br>
correspondiente al patrono (6.2%) de las contrib

**patronos calificados.** A los patronos calificados se les aplican al segundo trimestre de 2010); y<br>permite la exención por la parte correspondiente al patrono **·** Exención por la porción de la contribución al seguro permite la exención por la parte correspondiente al patrono (6.2%) de las contribuciones al seguro social de salarios/ propinas pagadas a empleados después del 31 de marzo pagadas a empleados calificados.<br>de 2010, y antes del 1 de enero de 2011. Los errores Use el Formulario 843, *Claim for Refund and Request for* de 2010, y antes del 1 de enero de 2011. Los errores descubiertos en un Formulario 941-PR radicado previamente para este crédito se ajustan en las líneas 11a a<br>11c del Formulario 941-X (PR).

**COBRA.** A los patronos que efectúan pagos de asistencia estas instrucciones para incluir los ajustes libres de para las secciones 6205 y 6413 y las cumplen con los requisitos para recibir dicha ayuda, se les permite un crédito por dichos pagos en el Formulario 941-PR. Los errores descubiertos en un Formulario 941-PR radicado previamente para este crédito se corrigen en el Cuando descubra un error en un Formulario 941-PR que<br>Formulario 941-X (PR). Vea **18a. Pagos de asistencia** radicó anteriormente, usted tiene que:<br>**para las primas de** 

## **Instrucciones Generales: ¿Qu´e hay de nuevo? Informaci´on para entender el Formulario 941-X (PR) Requisito de** *PTIN.* El preparador remunerado tiene que

# del preparador remunerado" en la Parte 5 del Formulario **¿Cu´al es el prop´osito del Formulario**

información, visite el sitio web del IRS, www.irs.gov/taxpros.<br>Dicha información está en inglés.<br>**Crédito de la contribución al seguro social para** Formulario 941-X (PR) para corregir:<br>Formulario 941-X (PR) para corregir:

- 
- 
- 
- 
- 

se ajustan en las líneas 18c y 18d del Formulario<br>941-X (PR).<br>Exención de la contribución al seguro social para del 19 de marzo de 2010 al 31 de marzo de 2010, (sólo se **Exenci´on de la contribuci´on al seguro social para** del 19 de marzo de 2010 al 31 de marzo de 2010, (s´olo se

social para patronos calificados sobre los salarios/ propinas<br>pagadas a empleados calificados.

Abatement (Reclamación de reembolso y solicitud de una reducción en la contribución), en inglés, para solicitar un reembolso o reducción en los intereses o multas que le han sido tasados.

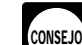

**Recordatorios**<br>**Crédito por pagos de asistencia para las primas de** el **Consejo de Formulario 941-PR, Formulario 941-X (PR)** y en

intereses conforme a las secciones 6205 y 6413 y las reclamaciones de reembolso y de reducción de contribuciones conforme a las secciones 6402, 6414 y<br>6404.

- Corregir el error por medio del Formulario 941-X (PR);
- Radicar un Formulario 941-X (PR) por separado por cada

Formulario 941-PR que corrija y • Radicar el Formulario 941-X (PR) por separado. **No radique** el Formulario 941-X (PR) junto con el Formulario 941-PR.

Si no radicó un Formulario 941-PR para uno o más trimestres, **no use** el Formulario 941-X (PR). En vez de eso, radique el Formulario 941-PR por cada uno de esos trimestres. Consulte tambi´en el tema titulado **¿Cu´ando debe radicar el Formulario 941-X (PR)?** en la página 2. Sin embargo, si no radicó el Formulario 941-PR debido a que trató (clasificó) incorrectamente a empleados como si fueran contratistas independientes o trabajadores que no son empleados (nonemployees) y ahora los reclasifica

Declare la corrección de las cantidades declaradas de menos y las declaradas en exceso correspondientes al mismo período contributivo en un solo Formulario 941-X<br>
mismo período contributivo en un solo Formulario 941-X error en un Formulario 941-PR que radicó anteriormente.<br>
reducción. Si solicita un reembolso o reducción y está corrigiendo las cantidades declaradas de menos y las están relacionados con el número de empleados que declaradas en exceso, radique un Formulario 941-X (PR) recibieron salarios o con las obligaciones contributivas segundo Formulario 941-X (PR) que corrige las cantidades en el Anexo B (Formulario 941-PR), no radique el

Usted usará este proceso revisado para hacer ajustes si corrección de las obligaciones contributivas federales<br>claró contribuciones sobre la nómina insuficientes (de contra declaradas en la Parte 2 del Formulario 941-PR o declaró contribuciones sobre la nómina insuficientes (de declaradas en la Parte 2 del Formulario 941-PR o en el<br>menos) y está haciendo un pago, o si declaró en exceso Anexo B (Formulario 941-PR), consulte las Instrucciones menos) y está haciendo un pago, o si declaró en exceso Anexo B (Formulario 941-PR), consult<br>dichas contribuciones y estará aplicando el crédito al para el Anexo B (Formulario 941-PR). dichas contribuciones y estará aplicando el crédito al período del Formulario 941-PR durante el cual radica el **Fechas de vencimiento.** La fecha de vencimiento para<br>Formulario 941-X (PR). No obstante, vea la **Precaución** en radicar el Formulario 941-X (PR) depende de cuándo se la pagina 3 para corregir cantidades declaradas en exceso descubrió el error y si se declararon las contribuciones de<br>en los últimos 90 días del plazo de prescripción. Usará el menos o en exceso. Si declaró contribuciones contribuciones sobre la nomina en exceso y esta solicitando adelante. Para las contribuciones declaradas en exceso,<br>el reembolso o la reducción de la cantidad declarada en puede optar por hacer un ajuste libre de intereses para obtener ayuda para determinar si debe usar el proceso contribuciones. Si está corrigiendo cantidades declaradas de ajuste o el proceso de reclamación. Asegúrese de dar en exceso, consulte el tema Crédito por contribuc corrección que indique en el Formulario 941-X (PR) contribuciones declaradas en exceso, más adelante.

Usted tiene requisitos adicionales con los que debe el sobre que contiene el Formulario 941-X (PR) está cumplir cuando radica el Formulario 941-X (PR), tal como la debidamente rotulado, tiene suficiente franqueo y el certificación de que ha radicado (o radicará) todos los matasellos del Servicio Postal de los Estados Unidos está<br>Formularios 499R-2/W-2PR, Comprobante de Retención y fechado en, o antes de, la fecha de vencimiento, o se e Formularios 499R-2c/W-2cPR, Corrección al Comprobante por medio de un servicio de entregas privado aceptado por de Retención, que le correspondan a su caso. Para las el IRS en, o antes de, la fecha de vencimiento. Si no sigue<br>correcciones de las contribuciones al seguro social y al estas pautas, consideramos que el Formulario 941-X Medicare declaradas en exceso, tiene que hacer toda fue radicado en la fecha en que realmente se recibió. certificación que le corresponda a su caso. Consulte la Pub. 179 (Circular PR) para obtener más

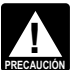

No use el Formulario 941-X (PR) para corregir los<br>
Formularios 943-PR, 944-PR o 944(SP). En vez de aceptados por el IRS.<br>
eso, use la versión "X" que le corresponde a cada **Contribución declarada de menos.** Si está corrigi planilla que está corrigiendo (Formulario 943-X (PR),<br> 944-X (PR) o 944-X (SP)).

sobre las contribuciones federales sobre la nómina y las **multas e intereses?** en la página 4. Para más detalles<br>correcciones relacionadas con las contribuciones, puede: sobre cómo efectuar un pago, vea las instrucciones d correcciones relacionadas con las contribuciones, puede: sobre cómo efectuar un p<br>• Llamar gratuitamente al IRS al 1-800-829-4933 (los línea 19 en la página 10.

• Llamar gratuitamente al *IRS* al 1-800-829-4933 (los línea **19** en la página **10**. usuarios con impedimentos auditivos deben usar el sistema TTY/TDD y llamar al 1-800-829-4059);

● Visitar el sitio web *www.irs.gov/businesses* del *IRS* y pulsar sobre la pestaña "Employment Taxes for Businesses" (Contribuciones sobre la nómina para negocios) u

• Obtener un ejemplar de la Pub. 179 (Circular PR), Guía Contributiva para Patronos Puertorriqueños, en español.

Vea tambi´en **C´omo obtener formularios y publicaciones del IRS** en la página 12.

# **como empleados, consulte las instrucciones para la línea 20 ¿Cuándo debe radicar el Formulario** en la página **11.**<br>Declare la corrección de las cantidades declaradas de **941-X (PR)?**

Sin embargo, si los únicos errores del Formulario 941-PR federales declaradas en la Parte 2 del Formulario 941-PR o declaradas en exceso.<br>Listed usará este proceso revisado para hacer aiustes si corrección de las obligaciones contributivas federales

declarada en exceso o el tema Reclamación de

Continúe declarando los ajustes trimestrales actuales<br>para fracciones de centavos, compensación por<br>enfermedad pagada por terceros, propinas y seguro<br>temporal de vida colectivo a término fijo en el Formulario<br>941-PR usando fechado en, o antes de, la fecha de vencimiento, o se envió estas pautas, consideramos que el Formulario 941-X (PR)

**PRECAUCION** eso, use la versión "X" que le corresponde a cada **Contribución declarada de menos.** Si está corrigiendo<br> **Contribuciones** declaradas de menos, tiene que radicar el Formulario 941-X (PR) a más tardar en la fecha de vencimiento de la planilla para el período de la planilla en el **¿Dónde puede obtener ayuda?** que descubrió el error y pagar la cantidad que adeuda cuando la radica. Por lo general, si hace esto asegurará que Para obtener ayuda para la radicación del Formulario su corrección sea libre de intereses y que no esté sujeto a 941-X (PR) o para obtener respuestas a sus preguntas multas por no pagar o no depositar. Consulte el tema **¿Y las**

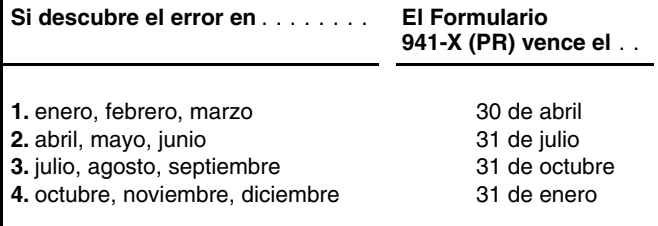

menos. Si la fecha de vencimiento es un sábado, domingo o

de reclamaci´on. *Ejemplo: Usted adeuda contribuciones.* El 11 de febrero de 2010 descubre que declaró \$10,000 de menos Si radica el Formulario 941-X (PR) para corregir por concepto de salarios sujetos a las contribuciones al cantidades declaradas en exceso en los últimos 90 seguro social y al *Medicare* en su Formulario 941-PR del **die desente di** días del plazo de prescripción (después del 15 de cuarto trimestre de 2009. Radique el Formulario 941-X (PR) enero de 2012, en el caso del *Ejemplo* anterior), tiene que y pague la cantidad que adeuda para el 30 de abril de 2010, usar el proceso de reclamación. No puede usar el proceso porque descubrió el error en el primer trimestre de 2010 y el de ajuste. Si también corrige cantidades declaradas de<br>30 de abril de 2010 es la fecha de vencimiento para ese menos, tiene que radicar otro Formulario 941-X (P trimestre. Si radica el Formulario 941-X (PR) antes del 30 corregir las cantidades declaradas de menos utilizando el de abril, pague la cantidad que adeuda cuando radique. proceso de ajuste y tiene que pagar toda contribución

**Crédito por contribución declarada en exceso.** Si adeudada. declaró contribuciones en exceso en el Formulario 941-PR y optó por aplicar el crédito en el Formulario 941-PR o **Adónde deberá enviar la planilla**<br>944-PR, radique el Formulario 941-X (PR) poco después de Complete y envíe su Formulario 941-X (PR) al Cent 944-PR, radique el Formulario 941-X (PR) poco después de complete y envíe su Formulario 941-X (PR) al Centro del<br>que descubra el error pero más de 90 días antes de que servicio de Rentas Internas que se le indica a continu venza el plazo de prescripción para el crédito o reembolso del Formulario 941-PR. Consulte el tema titulado ¿Existe **una fecha de vencimiento para radicar el Formulario Formulario 941-X (PR)** . . **direcci´on** ........

período de prescripción para el crédito o reembolso del Formulario 941-PR. Si necesita corregir **cantidad alguna** declarada de menos, tiene que radicar otro Formulario<br>941-X (PR) donde declara sólo las correcciones hechas por<br>cantidades declaradas de menos. Consulte el tema **¿Existe**<br>una fecha de vencimiento para radicar el Formulario 941-X (PR)? más adelante.

Si descubrió un error el 31 de diciembre de 2008 o **Cómo se debe completar el antes**, pero no lo declaró como ajuste a una línea en **Formulario 941-X (PR)** el Formulario 941-PR de un trimestre que termine **CONSEJO** antes de 2009 y no radicó una reclamación de reembolso<br>(Formulario 843, en inglés), puede usar el Formulario (Formulario 843, en ingles), puede usar el Formulario **Use un Formulario 941-X (PR) para cada** 941-X (PR) para cada<br>941-X (PR) para corregir el error. Radique el Formulario **de la primestre que corrija** el trimestre el tri 941-X (PR) para el trimestre en que cometió el error.

Por lo general, puede corregir las contribuciones declaradas Formulario 941-PR del cuarto trimestre de 2009. en exceso en un Formulario 941-PR que radicó<br>anteriormente si radica el Formulario 941-X (PR) dentro de **Número de identificación patronal, nombre y**<br>un plazo de 3.años a partir de la fecha en que radicó el **dirección** un plazo de 3 años a partir de la fecha en que radicó el Formulario 941-PR o 2 años a partir de la fecha en la que Anote su número de identificación patronal (*EIN*, por sus pagó la contribución declarada en el Formulario 941-PR, lo siglas en inglés), nombre y dirección en los espacios que ocurra por último. Puede corregir contribuciones provistos. También anote su nombre y EIN en la parte declaradas de menos en un Formulario 941-PR radicado superior de las páginas 2 y 3, y en todo documento adjunto.<br>anteriormente si radica el Formulario 941-X (PR) dentro de Si su dirección ha cambiado desde que radicó el Fo 3 años de la fecha en que el Formulario 941-PR fue 941-PR, anote la información corregida y el IRS actualizará radicado. A cada uno de estos plazos se le llama "plazo de su dirección en sus registros.

**Si descubre el error en** ........ **El Formulario** prescripci´on". Para prop´ositos del plazo de prescripci´on, los Formularios 941-PR que usted radicó para el año natural se consideran radicados el 15 de abril del próximo año natural si se radican antes de esa fecha.

**Ejemplo.** Usted radicó el Formulario 941-PR del cuarto trimestre de 2008 el 27 de enero de 2009 y los pagos fueron<br>hechos a tiempo. El *IRS* tramita su planilla como si hubiera<br>sido radicada el 15 de abril de 2009. El 20 de enero de Las fechas indicadas en esta tabla corresponden sólo a las<br>correcciones hechas debido a cantidades declaradas de concepto de salarios sujetos a las contribuciones al seguro<br>menos Si la fecha de vencimiento es un sábado, do día feriado legal, puede radicar el Formulario 941-X (PR) el error, tiene que radicar el Formulario 941-X (PR) para el 15<br>próximo día laborable. de abril de 2012, fecha en que finaliza el plazo de prescripción para el Formulario 941-PR, y usar el proceso

> **!** menos, tiene que radicar otro Formulario 941-X (PR) para

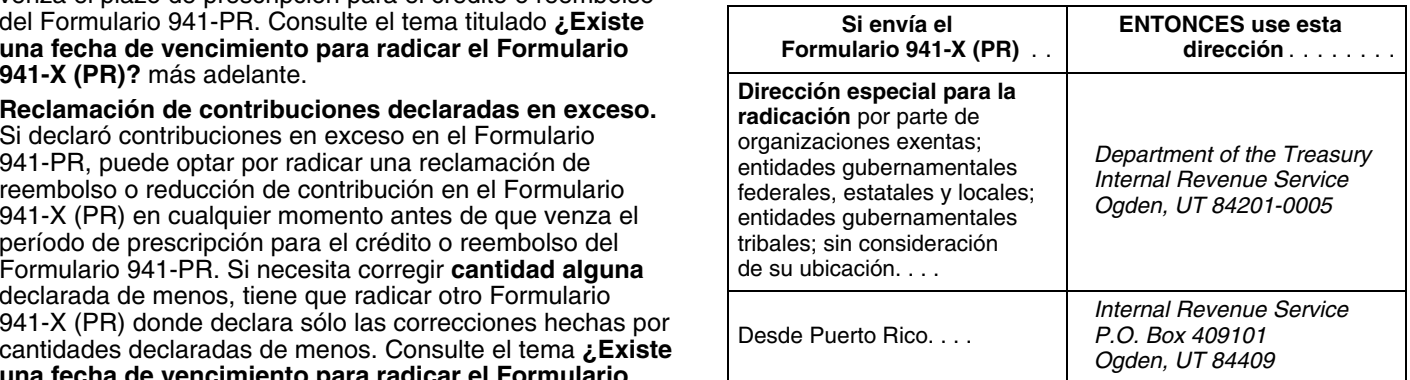

Use un Formulario 941-X (PR) por separado para cada **¿Existe una fecha de vencimiento** Formulario 941-PR que corrija. Por ejemplo, si encontr´o **para radicar el Formulario**<br>trimestre de 2009, radique el Formulario 941-X (PR) para **941-X (PR)?** Corregir el Formulario 941-PR del tercer trimestre de 2009. Radique un segundo Formulario 941-X (PR) para corregir el

Si su dirección ha cambiado desde que radicó el Formulario

**Inst. para el Formulario 941-X (PR) (Rev.09-2010) -3-**

Marque la casilla para el Formulario 941-PR que aparece en del para fiacer la corrección.<br>El encasillado en la parte derecha superior de la página 1 Minguna corrección cumplirá con los requisitos del trato el encasillado en la parte derecha superior de la página **1** Ninguna corrección cumplirá con los requisitos de l<br>del Formulario 941-X (PR). Luego marque la casilla para lectione de intereses si alguno de los siguientes apl del Formulario 941-X (PR). Luego marque la casilla para libre de intereses si alguno de los siguientes aplica.<br>
indicar el trimestre (sólo uno) que está corrigiendo Anote  $\bullet$  Las cantidades declaradas de menos están relac indicar el trimestre (**sólo uno**) que está corrigiendo. Anote **el permitado el contentado de menos están relacionadas**<br>El trimestre y el año natural en las páginas 2 y 3, y en todo con un tema que surgió durante una revisi el trimestre y el año natural en las páginas **2** y **3**, y en todo con un temperado con un tema documento adjunto documento adjunto.

## Anote la fecha en que descubrió errores contributiva sobre la nómina.

Usted **tiene** que anotar la fecha en que descubrió errores. • Recibió una notificación y solicitud de pago después de<br>Si está declarando varios errores que descubrió en el que de una tasación impositiva. Si está declarando varios errores que descubrió en momentos distintos, anote la fecha más temprana en que • Recibió una Carta 3523, Notice of Determination of los descubrió. Usted descubre un error cuando tiene Worker Classification (Determinación de la clasificación de suficiente información para poder corregirlo. Anote el año un trabajador), en inglés. natural que le corresponde al Formulario 941-PR que está corrigiendo. Declare en la línea 22 las fechas subsiguientes **Reseña del proceso** y los errores correspondientes.

Tiene que facilitar toda la información solicitada en la parte términos generales a continuación. superior de la página 1 del Formulario 941-X (PR). Tiene *Si declaró la contribución de menos.* Si declaró que marcar una casilla (pero no ambas) en la Parte 1. Tiene contribución de menos en un Formulario 941-PR que radicó<br>que marcar la casilla en la línea 3 y toda casilla que le canteriormente, marque la casilla en la línea 1 que marcar la casilla en la l´ınea **3** y toda casilla que le anteriormente, marque la casilla en la l´ınea **1** y **pague** toda corresponda en las líneas 4 y 5. En la Parte 3, si no le cantidad adicional que adeuda cuando radica el Formulario<br>corresponde alguna línea, déjela en blanco. Complete las gant -X (PR). Para más detalles sobre cómo efectua

use un signo de menos en vez de usar paréntesis. Por<br>ejemplo, anote "-10.59" en vez de "(10.59)". Sin embargo, si<br>está completando la planilla en su computadora y el<br>programa de computadora (*software*) sólo le permite usa

Use la fuente *Courier* (si es posible) para toda anotación hecha a maquinilla o por computadora.

• Omita los signos de dólar. Puede usar comas y decimales, si así lo prefiere. Anote las cantidades en d´olares a la izquierda del punto decimal que aparece *declarar en exceso* en el trimestre en el cual radica

• Siempre anote la cantidad de centavos. No redondee las corrige la cantidad declarada en exceso. Por ejemplo, si cifras (cantidades) a dólares enteros. descubre una cantidad declarada en exceso en marzo,

• Complete las tres páginas y firme el Formulario

· Engrape las páginas en conjunto en la esquina izquierda superior. en el período de prescripción cuando radique el Formulario

cantidad declarada de menos no estará sujeta a una multa sea cargado antes de que usted radique el Formulario<br>por no pagar, multa por no depositar o intereses si usted: 941-PR a fin de evitar que el IRS le envíe erróneamen por no pagar, multa por no depositar o intereses si usted:

• Radica a tiempo (para la fecha de vencimiento del

• Paga la cantidad indicada en la l´ınea **19 cuando radica** 944-PR en vez del Formulario 941-PR y reclamar´a un el Formulario 941-X (PR); crédito en el Formulario 944-PR, radique el Formulario

• Anota la fecha en que descubrió el error y

**Planilla que está corrigiendo** • Explica en detalle las razones y los hechos en que se<br>Marque la següla para al Farmularia 041 PP que aperase en basa para hacer la corrección.

• Usted a sabiendas declaró de menos su obligación

Los procesos para hacer ajustes o para radicar una<br>
reclamación de reembolso para corregir errores en un<br>
Formulario 941-PR que radicó anteriormente se explican en

pago, vea las instrucciones para la línea 19 en la página 10.

**Cómo debe declarar una cantidad negativa** *Ejemplo: Usted declaró contribuciones sobre la***<br>El Egroulario 041 X (PB) una gifras pocativas para indigar** *nómina de menos.* **El 20 de junio de 2010, descubrió un** El Formulario 941-X (PR) usa cifras negativas para indicar<br>las reducciones en contribuciones (créditos) y cifras<br>positivas para indicar contribuciones adicionales<br>(cantidades que usted adeuda).<br>Al declarar una cantidad neg

**Cómo se deben hacer anotaciones en el entre de** *Usar el proceso de ajuste***. Marque la casilla en la línea 1<br>
<b>Eormulario 941-Y (DR)**<br> **Eormulario 941-Y (DR) Formulario 941-X (PR)**<br>Usted puede ayudar al *IRS* a tramitar el Formulario<br>
941-X (PR) con mayor diligencia y exactitud si sigue las<br>
941-X (PR) con mayor diligencia y exactitud si sigue las<br>
941-X (PR) con mayor diligen

Usiquientes pautas:<br>■ Usar el proceso de reclamación en el Formulario<br>■ Usar el Formulario en la siguientes pautas: línea 2 para radicar una reclamación en el Formulario 941-X (PR) solicitando el reembolso o reducción de la cantidad indicada en la línea 19.

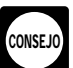

Para asegurar que el IRS tenga el tiempo suficiente<br>para tramitar un crédito por un **ajuste hecho por** 

impreso y la cantidad de centavos a la derecha de dicho el Formulario 941-X (PR), se le recomienda radicar en los 2 primeros meses del trimestre un Formulario 941-X (PR) que<br>corrige la cantidad declarada en exceso. Por ejemplo, si junio, septiembre o diciembre, quizás quiera radicar el 941-X (PR) en la página **3**. **Formulario 941-X (PR) en los 2 primeros meses del** siguiente trimestre. No obstante, tienen que quedar 90 días 941-X (PR). Consulte la *Precauci´on* en la p´agina *3*. Esto **¿Y las multas e intereses?** deber´ıa asegurar que el IRS tenga suficiente tiempo para tramitar el Formulario 941-X (PR), de manera que el crédito una notificación de saldo adeudado. Lea el ejemplo a trimestre en que descubrió el error); continuación. Si en la actualidad radica el Formulario 941-X (PR) antes de diciembre en cualquier año antes del

941-PR. En el año de vencimiento del período de página **3**. prescripción para el Formulario 941-PR, radique el Formulario 941-X (PR) por lo menos 90 días antes que **2. Reclamación** venza el plazo de prescripción. **Marque la casilla en la línea 2** para usar el proceso de

**contribución pagada en exceso como crédito en el exceso** y esta reclamando un reembolso o reducción del como crédito<br>**Formulario 941-PR** El 22 de junio de 2010, descubre que cantidad negativa (crédito) indicada en la líne *Formulario 941-PR.* El 22 de junio de 2010, descubre que declaró contribuciones en exceso en su Formulario 941-PR marque esta casilla si corrige ALGUNA cantidad declarada<br>de neuro trimestre de 2009 y quiere ontar por el proceso de menos en este formulario. del cuarto trimestre de 2009 y quiere optar por el proceso de ajuste. Para permitir que el *IRS* tenga el tiempo Tiene que marcar la casilla en la línea 2 si tiene un suficiente para tramitar el crédito, radique el Formulario crédito y el período de prescripción para hacer cambic suficiente para tramitar el crédito, radique el Formulario crédito y el período de prescripción para hacer cambios al<br>941-X (PR) el 1 de julio de 2010.

## **Formulario 941-X (PR)?** en la página **3**. **INSTRUCCIONES ESPECÍFICAS:** El *IRS* normalmente tramita las reclamaciones poco

**tiene** que marcar una de las casillas en la línea **1** o en la información sobre este tema.<br>Iínea **2**. No marque ambas casillas.

## **1. Planilla ajustada de la contribución sobre** durante la tramitación de dicho formulario o usted **la námina**<br>In námina

Marque la casilla en la línea 1 si está corrigiendo cantidades los intereses que le correspondan.<br>declaradas de menos o cantidades declaradas en exceso y le gustar´ıa usar el proceso de ajuste para corregir los **Parte 2: Complete las certificaciones** errores.

la línea 19 cuando radica el Formulario 941-X (PR). Por lo en exceso de la parte correspondiente al empleado de las<br>general, no se le cobrarán intereses si radica a tiempo,<br>paga a tiempo, anota la fecha en que descubrió lo

**Si tiene un crédito.** Usted declaró contribuciones sobre la **3. Radicación de los Formularios 499R-2/** nómina en exceso (tiene una cantidad negativa en la línea **3. Radicación de los Formularios 499R-2/**<br>19) y quiere que **19**) y quiere que el *IRS* le aplique el crédito en el Formulario 941-PR o en el Formulario 941-PR o en el Formulario 944-PR para el período durante Marque la casilla en la línea 3 para certificar que radicó o<br>El cual usted radicó el Formulario 941-X (PR). El *IRS* le magicará los Formularios 499B-2/W-2PR o Formu el cual usted radico el Formulario 941-X (PR). El IRS le radicará los Formularios 499R-2/W-2PR o Formularios<br>Ago aplicará el crédito en el primer día del período del de radicará los Formularios 499R-20W-2PR en la como se aplicará el crédito en el primer día del período del<br>
Formulario 941-PR o del Formulario 944-PR en el que<br>
radicó el Formulario 941-X (PR). Sin embargo, el crédito<br>
que indica en la línea 19 del Formulario 941-X (PR) quizá cambia o si la cantidad disponible por concepto de crédito<br>en el Formulario 941-PR o Formulario 944-PR fue reducida<br>debido a contribuciones, multas o intereses no pagados.<br>Formularios 499R-2c/W-2cPR aun si sus correcciones

prescripción para hacer cambios al Formulario Formulario 941-X (PR) tiene que ver con ajustes **!** *941-PR vencerá dentro de 90 días de la fecha en que radicó* contributivos declarados incorrectamente (consulte las<br>*el Formulario 941-X (PR). En vez de esto, marque la casilla* instrucciones para la línea **12** en la págin el Formulario 941-X (PR). En vez de esto, marque la casilla en la línea 2. Consulte la sección **¿Existe una fecha de** casilla en la línea 3 para certificar que ya ha radicado todos

vencimiento del período de prescripción en el Formulario *vencimiento para radicar el Formulario 941-X (PR)? en la* 

**Ejemplo: Usted quiere que se le aplique la entre est entre la reclamación si corrige <b>sólo cantidades declaradas en**<br> **princión pagada en exceso como crédito en el exceso** y está reclamando un reembolso o reducción de la

Formulario 941-PR vence dentro de 90 días de la fecha en que radicó el Formulario 941-X (PR). Consulte la sección **¿Existe una fecha de vencimiento para radicar el**

**Parte 1: Escoja SÓLO UN proceso** después de que sean radicadas. El *IRS* le notificará si su<br> **Escoce para ser revisada**, aceptada tal como se radicó o se<br>
escoge para ser revisada. Consulte la Pub. 556, Debido a que el Formulario 941-X (PR) puede ser usado<br>para radicar una planilla de contribución ajustada o una<br>reclamación de reembolso de las contribuciones, usted las reclamaciones de reembolso), en inglés, para saber má

A menos que el *IRS* corrija el Formulario 941-X (PR)<br>durante la tramitación de dicho formulario o usted adeude **otras components, multas o intereses, el IRS le proponent de la nómina reembolsará la cantidad indicada en la línea 19 más todos** 

Si corrige ambas cantidades (las cantidades declaradas Tiene que completar todas las certificaciones que le de menos y las cantidades declaradas en exceso) en este<br>formulario, **tiene** que marcar esta casilla. Si marca est

• Pagarles o reintegrarles a sus empleados la recaudación

**Obtener la autorización de sus empleados para que usted radique una reclamación en nombre de ellos.** 

No marque la casilla en la línea 1 si corrige Formulario 941-X (PR) no cambian las cantidades indicadas cantidades declaradas en exceso y el período de en dichos formularios. Por ejemplo, si su única corrección al

**Inst. para el Formulario 941-X (PR) (Rev.09-2010) -5-**

Medicare en exceso y marcó la casilla en la línea 1, marque de la reembolso o credito por las contribuciones.<br>La casilla correspondiente en la línea 4. Quizá necesite de l'orrespondientes a los años anteriores. marcar más de una casilla. Si obtuvo declaraciones por **5b.** Marque la casilla en la línea 5b si sus contribuciones escrito de algunos empleados pero no pudo encontrar a sus declaradas en exceso incluyen la parte correspondiente a empleados u obtener la cooperación de los que quedaban, cada empleado afectado de las contribuciones al seguro<br>marque todas las casillas que le correspondan. Provea un social y al Medicare y usted no le ha pagado o reembol resumen en la línea 22 de la cantidad de las correcciones para los empleados que le dieron declaraciones por escrito contribuciones. Usted certifica que ha recibido la y para los empleados que no lo hicieron. comportante entre autorización de cada empleado afectado para radicar una

declaró en exceso incluye la parte correspondiente al empleado afectado de las contribuciones recaudadas en declaraciones por escrito de esos empleados que indican<br>exceso Está certificando que le devolvió o le reembolsó la que no han recibido, ni recibirán, un reembolso o cré exceso. Está certificando que le devolvió o le reembolsó la que no han recibido, ni recibiran, un reembolso o credito po<br>parte correspondiente al empleado de las contribuciones del <sup>las contribuciones correspondientes a lo</sup> parte correspondiente al empleado de las contribuciones del año en curso y de años anteriores y que recibió<br>
declaraciones por escrito de los empleados que indican que<br>
ellos no han recibido, ni recibirán, un reembolso o crédito<br>
por las contribuciones correspondientes a los años<br> por las contribuciones correspondientes a los años reclamación de reembolso y todavía no le ha pagado anteriores.<br>(devuelto) o reembolsado la parte correspondiente al

**Ejemplo.** A continuación aparece un ejemplo de la empleado de las contribuciones: declaración por escrito que se requiere por parte de los

Nombre del empleado: \_\_\_\_\_\_\_\_\_\_\_\_\_\_\_\_\_\_\_\_\_\_\_\_\_\_ Autorizo a mi patrono (cuyo nombre aparece anteriormente)

Nombre del patrono: \_

He recibido \$\_\_\_\_\_\_\_\_\_\_\_\_\_\_\_\_\_\_\_ por concepto del pago (la devolución) de las contribuciones al seguro social y al Medicare recaudadas en exceso para el año 20\_\_\_\_\_. No le he reclamado al IRS un reembolso de, ni un crédito por, las contribuciones recaudadas en exceso o, si lo hice, esa reclamación fue denegada; ni tampoco reclamaré un reembolso ni un crédito por esa cantidad. Firma del empleado: Fecha: \_\_\_\_\_\_\_\_\_\_\_\_\_\_\_\_\_\_\_\_ Fecha: \_\_\_\_\_\_\_\_\_\_\_\_\_\_\_\_\_\_\_\_

sus archivos. **Sus archivos** and the sus archivos.

4b. Marque la casilla en la línea 4b para certificar que su<br>
cantidad declarada en exceso es sólo la parte<br>
correspondiente al patrono de las contribuciones por<br>
aquellos empleados a quienes no pudo encontrar o por<br>
radica

**4c.** Marque la casilla en la l´ınea **4c** para certificar que la 941-X (PR) pero no marque una casilla en la l´ınea **5**. En la cantidad declarada en exceso es sólo por contribuciones al línea 22, declare que "no les he pagado (devuelto<br>
seguro social y al *Medicare* que no le retuvo a sus<br>
reembolsado a los empleados ni he obtenido sus seguro social y al Medicare que no le retuvo a sus

## **de que el IRS le pueda conceder la reclamación. reembolso** de que el IRS le pueda conceder la reclamación.

Si está radicando una reclamación por reembolso o **5c.** Marque la casilla en la línea 5c para certificar que sus<br>reducción (descuento) de las contribuciones al seguro social contribuciones declaradas en exceso son sólo por reducción (descuento) de las contribuciones al seguro social contribuciones declaradas en exceso son sólo por la parte<br>o al *Medicare* y marcó la casilla en la línea 2, marque la correspondiente al patrono de las contribuc o al Medicare y marcó la casilla en la línea 2, marque la casilla correspondiente en la l´ınea **5**. Quiz´a necesite marcar social y al Medicare. Los empleados afectados no le más de una casilla. Si obtuvo declaraciones o concedieron autorización para radicar una reclamación de autorizaciones por escrito de algunos empleados pero no reembolso por la parte que le corresponde al empleado de<br>pudo localizar u obtener la cooperación de los empleados las contribuciones al seguro social y al *Medicare*, pudo localizar u obtener la cooperación de los empleados las contribuciones al seguro social y al *Medicare*, o no p<br>restantes, marque todas las casillas que correspondan. le encontrar a esos empleados, o dichos empleados restantes, marque todas las casillas que correspondan.<br>Provea un resumen en la línea 22 del monto de las correcciones para los empleados que le dieron las línea 5b.

**5a.** Marque la casilla en la línea **5a** si sus contribuciones seguro social y al *Medicare* que no le retuvo a sus declaradas en exceso de las contribuciones al seguro social empleados.

empleado afectado. Usted certifica que le pagó o le reembolsó a los empleados la parte que les corresponde de **4. Certificación de los ajustes hechos por** las contribuciones al seguro social y al *Medicare* de años **declarar en exceso anteriores y que recibió declaraciones por escrito de dichos** Si declaró las contribuciones federales al seguro social o al empleados indicando que ellos no han recibido, ni recibirán,<br>Medicare en exceso y marcó la casilla en la línea 1 marque un reembolso o crédito por las contribuc

social y al *Medicare* y usted no le ha pagado o reembolsado.<br>la parte correspondiente al empleado de dichas **4a.** Marque la casilla en la línea 4a si la cantidad que reclamación de reembolso por la parte que le corresponde<br>declaró en exceso incluye la parte correspondiente al dempleado de dichas contribuciones y recibió

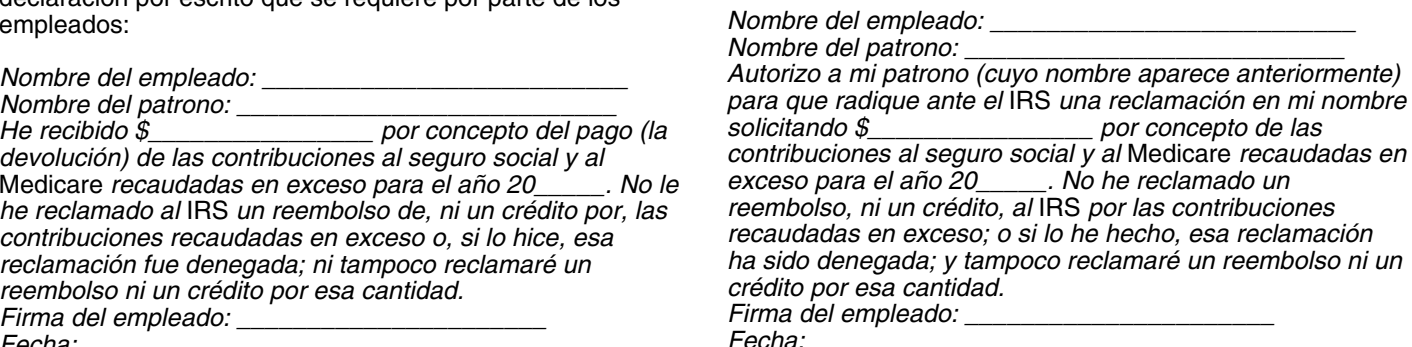

No envíe estas declaraciones al IRS. Consérvelas en **No envíe** estas declaraciones al IRS. Consérvelas en

aquellos empleados a quienes no pudo encontrar o por entigacioar una reclamación, como en casos en que el período<br>Aquellos que no quisieron darle (o no pudieron darle) una entigacion sobre un crédito o reembolso está a pun aquellos que no quisieron darle (o no pudieron darle) una de prescripción sobre un crédito o reembolso está a punto<br>declaración descrita en la línea 4a. empleados.<br>
autorizaciones". Sin embargo, tiene que certificar que le ha<br>
pagado (devuelto) o reembolsado dichas contribuciones a **5. Certificación de las reclamaciones de** sus empleados o que ha obtenido sus autorizaciones antes

dieron (o no pudieron darle) una declaración descrita en la

declaraciones o autorizaciones y para los empleados que **5d.** Marque la casilla en la línea 5d para certificar que su<br>cantidad declarada en exceso es sólo por contribuciones al

## **Parte 3: Anote las correcciones para este trimestre**

Indique en las columnas 1 y 2 de las líneas 8 a 10 las cantidades para **todos** sus empleados, no solo para aquellos empleados cuyas cantidades está corrigiendo.

Si la corrección que declara en la columna 4 incluye<br>cantidades declaradas de menos y cantidades declaradas<br>en exceso (consulte las instrucciones para la línea 19 en la<br>página 10), provea detalles para cada error en la lín

Debido a que circunstancias especiales les corresponden<br>a las líneas 11a a 15 y las líneas 18a y 18d, lea las<br>instrucciones para cada línea con sumo cuidado antes de<br>**a Ducationes cuidado a las contratores de**<br>**a Ducatione** instrucciones para cada l´ınea con sumo cuidado antes de **9. Propinas sujetas a la contribuci´on al** anotar cantidades en las columnas.

Si previamente había ajustado o enmendado el **Seguro Social**<br>Formulario 941-PR por medio del Formulario<br>941cPR, Formulario 941-X (PR), Formulario 843, un social que declaró en la columna 1 de la línea 5b del (1941-**!**

## **8. Salarios sujetos a la contribución al**  $\frac{Línea 9 \text{ (column 1)}}{Línea 9 \text{ (column 2)}}$

de la cantidad de la columna 1, use un Si est´a corrigiendo los salarios sujetos a la contribuci´on al seguro social que declaró en la columna 1 de la línea 5a del Formulario 941-PR, anote la cantidad corregida total en la columna 1. En la columna 2, anote la cantidad que declaró Multiplique la cantidad en la columna 3 por .124 (tasa de<br>originalmente o la cantidad según se corrigió anteriormente. la contribución del 12.4%) y declare el resul originalmente o la cantidad según se corrigió anteriormente. la contribucion de 12.4% in declarato en la diferencia entre las columna 4.4%) columna 4. En la columna 3, anote la diferencia entre las columnas 1 y 2.

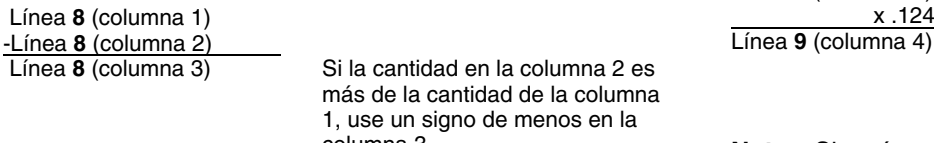

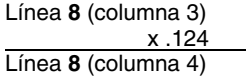

**Nota:** Si corrige sólo la parte correspondiente al patrono de<br>
las contribuciones sobre una disminución de salarios<br>
sujetos a la contribución del seguro social, use .062 (6.2%)<br>
cuando multiplica la cantidad indicada en

*Ejemplo: Disminución de los salarios sujetos a contribución.* Usted declaró \$9,000 por concepto del total de salarios, propinas y otra remuneración en el Formulario 941-PR del cuarto trimestre de 2009. En diciembre de 2010 se da cuenta de que en dos ocasiones incluyó \$2,000 en salarios sujetos a la contribución al seguro social para el Use la diferencia en la columna 3 para determinar su mismo empleado. Para corregir el error, calcule la diferencia corrección contributiva: en el Formulario 941-X (PR) de la siguiente manera:

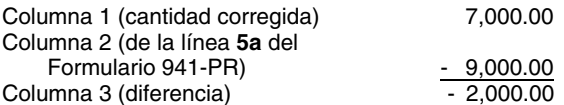

**Qué cantidades debe declarar en la Parte 3**<br>Indique en las columnas 1 y 2 de las líneas 8 a 10 las corrección contributiva:

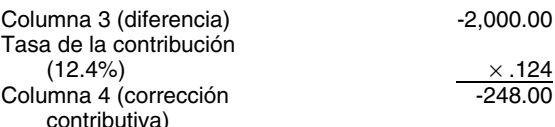

Formulario 941-PR "enmendado", radicando un Formulario expression en la columna 1. En la columna 2, anote la cantidad que<br>
Formulario 941-PR "suplementario", o debido a un cambio como resultado de una revisión hecha por el

**seguro social** L´ınea **9** (columna 3) Si la cantidad en la columna 2 es m´as

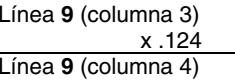

Si la cantidad en la columna 3 tenía es **8** (columna 3) Si la columna 3 es un signo de menos, también use un mna de la columna de la columna de menos en la columna 4.

columna 3.<br>**Nota:** Si está corrigiendo sólo la parte de las<br>contribuciones correspondiente al empleador debido a la Multiplique la cantidad en la columna 3 por .124 (tasa<br>contributiva del 12.4%) y anote el resultado en la columna 4.<br>contributiva del 12.4%) y anote el resultado en la columna 4.<br>social, use .062 (6.2%) cuando multiplica l Línea 8 (columna 3)<br>
124<br>
124<br>
124<br>
124<br>
13 Si la cantidad en la columna 3 tenía<br>
13 Si la cantidad en la columna 3 tenía<br>
13 Si la cantidad en la columna 3 tenía<br>
13 Si la cantidad en la columna 3 tenía<br>
13 declare la can

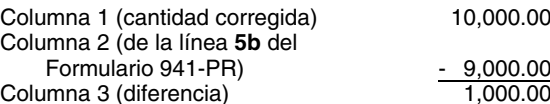

## **Inst. para el Formulario 941-X (PR) (Rev.09-2010) -7-**

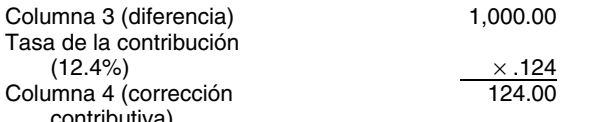

Medicare que declaró en la columna 1 de la línea 5c del cualesquiera entidades relacionadas al gobierno. Tambi<br>Formulario 941-PB, anote el total de la cantidad corregida cortegia se instituciones públicas de educación supe Formulario 941-PR, anote el total de la cantidad corregida todas las instituciones públicas de educación supe<br>En la columna 1. En la columna 2, anote la cantidad que se sobiernos tribales indios son patronos calificados. en la columna 1. En la columna 2, anote la cantidad que declaró originalmente o la cantidad tal como la corrigió Para más información sobre la exención de la anteriormente. En la columna 3, anote la diferencia entre las contribución al seguro social del patrono, visite el sitio web columnas 1 y 2. columnas 1 y 2.

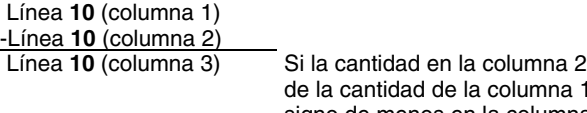

Multiplique la cantidad en la columna 3 por .029 (tasa de de 2010 y antes del 1 de enero de 2011; la contribución del 2.9%) y anote el resultado en la columna  $\bullet$  Certifica por medio de una declaración jurada firmada 4. Charles Communication Communication (Formulario W-11(SP), Declaración Jurada del Empleado

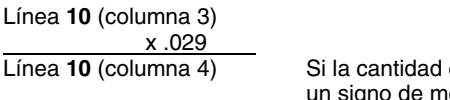

Nota: Si corrige sólo la parte correspondiente al empleador empleado a menos que el otro empleado cesó su empleo de las contribuciones en una disminución de los salarios y voluntariamente o por causa (incluyendo la reducción de propinas sujetos a la contribución al *Medicare*, use el .0145 personal); y<br>(1.45%) cuando multiplica la cantidad en la columna 3. Si **· · · · N**o es pariente de usted. Un empleado es su pariente si él (1.45%) cuando multiplica la cantidad en la columna 3. Si vece de No es pariente de usted. Un empleado es su pariente si é<br>Corrige ambas partes de la contribución para algunos de colla es su hijo, hija o un descendiente d corrige ambas partes de la contribución para algunos o ella es su hijo, hija o un descendiente de su hijo o hij<br>empleados y sólo la parte correspondiente al empleado bermano o hermana, hermanastro o hermanastra, sus empleados y sólo la parte correspondiente al empleado hermano o hermana, hermanastro o hermanastra, sus<br>para otros empleados, anote la cantidad debidamente padres o un descendiente de sus padres, su padrastro, calculada en la columna 4. Asegúrese de explicar los cálculos en la línea 22. **Acceptera en la cálculos en la línea 22**. A cálculos en la línea 22.

*Ejemplo: Disminución de los salarios y propinas* de sus acciones en circulación o de los intereses sobre el<br>capital y ganancias o es su dependiente o dependiente de capital y ganancias o es su dependiente o dependiente de \$9,000 en concepto del total de salarios, propinas y otra remuneración en el Formulario 941-PR del cuarto trimestre acciones en circulación o de los intereses sobre el capital y de 2009. En diciembre de 2010 se da cuenta de que en dos ganancias. Si usted es un caudal hereditario o fideicomiso,<br>ocasiones incluyó \$2 000 en salarios y propinas sujetos a la yea la sección 51(i)(1) y la sección 152(d)( ocasiones incluyó \$2,000 en salarios y propinas sujetos a la vea la secontribución al *Medicare* para el mismo empleado. Para modelalles. contribución al Medicare para el mismo empleado. Para corregir el error, calcule la diferencia en el Formulario **Salarios/propinas exentos** son salarios/propinas 941-X (PR) de la siguiente manera: pagados a empleados calificados por los cuales el patrono

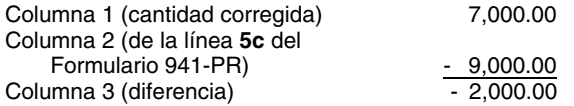

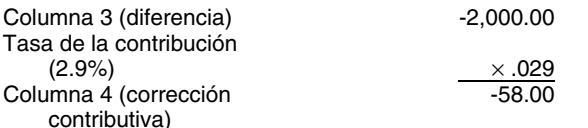

Asegúrese de explicar en la línea 22 las razones por las que **eta** entonces tiene que completar línea **11b**. hizo esta corrección.

## 11. Exención de la contribución al seguro (12.4%) <sup>×</sup> .124 **social del patrono**

Complete las líneas 11a–11c para corregir la exención de contributiva) la contribuci´on al seguro social del patrono sobre la n´omina que corresponde a la parte del patrono (6.2%) de la Aseg´urese de explicar en la l´ınea **22** las razones por las que contribuci´on al seguro social sobre los salarios/propinas hizo esta correcci´on. exentos pagados a uno o m´as empleados calificados.

El patrono tiene que ser un patrono calificado para<br>**10. Salarios y propinas sujetos a la cumplir** los requisitos de la exención de la contribución al<br>**contribución al** *Medicare* es **contribuci´on al** *Medicare* seguro social del patrono. Un **patrono calificado** es Si corrige los salarios y propinas sujetos a la contribución al cualquier otro patrono que no sea federal, estatal y<br>Medicare que declaró en la columna 1 de la línea 5c del cualesquiera entidades relacionadas al gobierno.

> Act" en el encasillado "Search" (Buscar), en inglés. Dicha información está disponible en inglés.

# Si la cantidad en la columna 2 es más<br>de la cantidad de la columna 1, use un les pagó salarios/propinas por primera vez este<br>signo de menos en la columna 3.<br>Un empleado calificado es un empleado que:

 $\bullet\,$  Comenzó a trabajar con usted después del 3 de febrero

Conforme a la Ley de Incentivos para la Contratación y la Recuperación del Empleo (HIRE), o una declaración similar bajo pena de perjurio, que él o ella no ha estado empleado<br>en la columna 3 tenía de divisorio prás de 40 horas durante el plazo de 60 días en la columna 3 tenía durante más de 40 horas durante el plazo de 60 días<br>enos, también use un *cincluvendo 2009) que terminó en la fecha en que cor* un signo de menos, también use un (incluyendo 2009) que terminó en la fecha en que comienza<br>signo de menos en la columna 4. el empleo con usted;

 $\bullet\,$  No está empleado por usted para reemplazar a otro

para otros empleados, anote la cantidad debidamente padres o un descendiente de sus padres, su padrastro, es pariente de cualquier persona que posea más del 50% *sujetos a la contribuci´on* **Medicare***.* Usted declar´o capital y ganancias o es su dependiente o dependiente de

está exento de pagar la parte que le corresponde al patrono de la contribución al seguro social (6.2%). Anote el número corregido de empleados calificados en la línea 11a Formulario 941-PR) - 9,000.00 (columna 1) a quienes se les pagaron salarios/propinas **por** Columna 3 (diferencia) - 2,000.00 **primera vez** a las cuales usted le aplic´o la exenci´on de la contribución al seguro social en **este trimestre**. Anote el Use la diferencia en la columna 3 para determinar su múmero de empleados calificados originalmente declarados corrección contributiva: en la línea **6a** del Formulario 941-PR previamente radicado en la línea 11b (columna 2). Si no está corrigiendo la línea 6a de un Formulario 941-PR previamente radicado y están haciendo una corrección en la línea 11b, anote la cantidad (2.9%) <sup>×</sup> .029 de la l´ınea **6a** del Formulario 941-PR previamente radicado en la línea 11a.

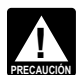

Si usted hace una corrección en la línea 11a,

**11b. Número de empleados calificados a quienes se** por enfermedad pagada por terceros (reducción a la **les pagó salarios/propinas exentos este trimestre.** contribución) en la línea 7b de su Formulario 941-PR del Anote el número **total** de empleados calificados en la línea segundo trimestre de 2009. No declaró ninguna cantidad en **11b** (columna 1) a quienes se les pagaron salarios/propinas las líneas **7a** y **7c**. Su ajuste de la compensación por a las cuales usted le aplicó la exención de la contribución al enfermedad pagada por terceros debió ser \$9,600 (que se seguro social en este trimestre. Anote en la línea 11b indica como "-9,600.00") porque su tercero pagador de la (columna 2) el número de empleados calificados a los compensación por enfermedad retuvo dicha cantidad en cuales usted le pago por primera vez salarios, originalmente concepto de las contribuciones al seguro social y al<br>declarados en la línea 6b del Formulario 941-PR<br>Medicare de sus empleados. Usted descubrió el erro previamente radicado. Vea las instrucciones de la l´ınea **11a** abril de 2010. Para corregir el error, calcule la diferencia en para la definición de empleados calificados y salarios/ el Formulario 941-X (PR) como se indica a continuación: propinas exentos.

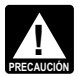

Si usted hace una corrección en la línea 11b, entonces tiene que completar línea 11a.

*11c. Salarios/propinas exentos pagados a empleados* calificados este trimestre. Anote la cantidad de salarios/ Usted anotaría las cifras en el Formulario 941-X (PR) de la propinas exentos que pagó en el trimestre en el cual usted siguiente manera: esta corrigiendo para todos los empleados calificados. Anote la cantidad corregida de la línea 6d del Formulario 941-PR previamente radicado. Anote la cantidad corregida en la columna 1. En la columna 2, anote la cantidad que declaró originalmente o la cantidad según se corrigió anteriormente. En la columna 3, anote la diferencia entre las Declare "-2,700.00" como su corrección en la columna 4.<br>Columnas 1 y 2. Si la cantidad en la columna 2 es más de la En este ciemple, untod regione un erédito de columnas 1 y 2. Si la cantidad en la columna 2 es más de la<br>contribuciones declaradas en exceso para su<br>columna 3. Multiplique la cantidad en la columna 3 por .062<br>(tasa contributiva del 6.2%) y anote el resultado en la<br>co embargo, para mostrar la corrección correctamente como Asegúrese de explicar en la línea 22 las razones por las<br>partida de crédito o saldo adeudado, anote una cifra positiva que hizo esta corrección. partida de crédito o saldo adeudado, anote una cifra positiva de la columna 3 como una cifra negativa en la columna 4;<br>una cifra negativa de la columna 3 como una cifra positiva<br>en la columna 4. Vea las instrucciones de la línea 11a para<br>la dofinición de emploados colificados y solar la definición de empleados calificados y salarios/propinas  $\overline{2009}$ .<br>exentos.

líneas **7a** a **7c** del Formulario 941-PR. Anote en la columna 1 el total de las cantidades **corregidas** en las l´ıneas **7a** a **7c** En ciertas circunstancias, la secci´on 3509 establece tasas

declaradas originalmente o cantidades previamente entrabajadores son reclasificados como empleados. La tasa<br>correspondiente dependerá de si usted haya radicado las ajustadas de las líneas 7a a 7c. En la columna 3, anote la diferencia entre las columnas 1 y 2. planillas informativas que se requieren. Un patrono no

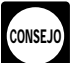

cambios a los ajustes que fueron originalmente declarados empleados. Las tasas conforme a la sección 3509 tampoco<br>o previamente corregidos en las líneas 7a a 7c del están disponibles para ciertos empleados estatutarios.<br>Fo

erróneamente en el Formulario 941-PR. Indique si su ajuste conforme a la s<br>es por fracciones de centavos, compensación por calcular las contribuciones. es por fracciones de centavos, compensación por

*por enfermedad pagada por terceros en el trimestre en* cantidad pagada a TODOS los empleados. Anote la "-6,900.00") por concepto de un ajuste de la compensación empleados reclasificados (si existe) en la columna 2. Para

Medicare de sus empleados. Usted descubrió el error en

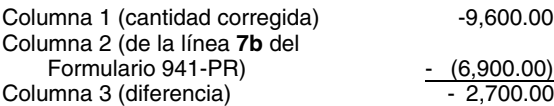

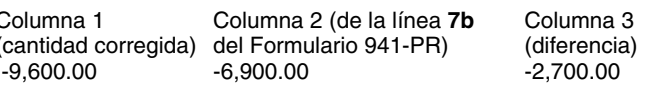

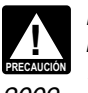

# **12. Ajustes a la contribución**<br>
Use la línea 12 para corregir todo ajuste indicado en las<br>
líneas 7a a 7c del Formulario 941-PR. Anote en la columna **social y al** *Medicare*

especiales para la parte correspondiente al empleado de las Anote en la columna 2 el total de las cantidades contribuciones al seguro social y al Medicare cuando los puede recuperar ninguna contribución pagada bajo esta Línea **12** (columna 1) **Línea 12** (columna 1) **Línea 12** (columna 1) **Línea 12** (columna 1) -Línea 12 (columna 2) **incluir empleador de las contribuciones al seguro social y al** empleador de las contribuciones al seguro social y al Línea **12** (columna 3) **The Columna 3** Medicare tienen que pagarse en toda situación de reclasificación.

Quizá necesite declarar cifras negativas en una **Nota:** Las tasas conforme a la sección 3509 no están<br>columna. Asegúrese de que la diferencia que anote disponibles si usted intencionalmente hizo caso omiso columna. Asegurese de que la diferencia que anote disponibles si usted intencionalmente hizo caso omiso de<br>en la columna 3 represente con exactitud los en los requisitos de la retención de contribuciones a los los requisitos de la retención de contribuciones a los

Copie la cantidad de la columna 3 en la columna 4.<br>Incluya todo signo de menos que aparece en la columna 3. hechas a salarios que son el resultado de la reclasificación En la línea 22, describa lo que usted declaró de ciertos trabajadores como empleados cuando las tasas<br>The ciertos trabajadores como empleadores conforme a la sección 3509 se usan para calcular las

enfermedad pagada por terceros, propinas o seguro<br>
A diferencia de otras líneas en el Formulario 941-X (PR),<br>
anote en la columna 1 sólo los salarios corregidos<br> **Ejemplo: Declaración de menos de la compensación** relaciona *Ejemplo: Declaraci´on de menos de la compensaci´on* relacionados con la reclasificaci´on de trabajadores, **no** la cantidad de salarios declarados correspondiente a los

**Inst. para el Formulario 941-X (PR) (Rev.09-2010) -9-**

obtener la cantidad para la columna 4, use las tasas vez por trimestre. Por ejemplo, un individuo que reúne los conforme a la sección 3509 que le correspondan. La requisitos de asistencia que hizo pagos mensuales de las corrección contributiva en la columna 4 será una cifra primas durante el trimestre sólo sería declarado como un positiva si aumentó la cantidad de salarios que había **individuo en la línea 18b** para el trimestre.

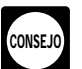

relacionadas con la reclasificación de trabajadores en la línea **7g** en un Formulario 941-PR expedido en la linea ry en un Formulano 941-FR expedido<br>14 y 15 del Formulario 941-X (PR). Asegúrese de completar<br>todas las columnas y de dar una explicación detallada en la explicación determinar el número de empleados calificados

como si la exenci´on se hubiese permitido para el primer **16. Subtotal** trimestre de 2010. Combine las cantidades de la columna 4 de las l´ıneas **8**<sup>a</sup> **<sup>15</sup>**. **18c. N´umero de empleados calificados a**

*Ejemplo.* Usted anotó "1,400.00" en la columna 4 de la **quienes se les pagó salarios/propinas**<br>línea 8; "-500.00" en la columna 4 de la línea 9; y "-100.00" **exentos el 19-31 de marzo**<br>en la columna 4 de la línea 10. Comb

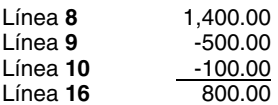

## **18a. Pagos de asistencia para las primas de** social. Para la definición de empleado calificado, vea las instrucciones para la l´ınea **11a**. *COBRA*

Si está corrigiendo el total de los pagos de asistencia para **18d. Salarios/propinas exentos pagados a**<br>las primas de *COBRA* declaradas en la línea 12a del **empleados calificados el 19–31 de marzo** 

embargo, para mostrar la corrección correctamente como correctamente como partida de crédito o saldo adeudado,<br>partida de crédito o saldo adeudado, anote una cifra positiva anote una cifra positiva de la columna 3 como una

# **18b. Número de individuos que recibieron de la Total<br>
asistencia para las primas de** *COBRA* **de la columna 4 de las líneas 16,<br>
declaradas en la línea 18a de** *COBRA* **de la sectiona de la captidad que apotó en la línea 19**

Complete esta línea sólo si está corrigiendo la línea 12b del Formulario 941-PR, Anote en la columna 1 de la línea 18b crédito porque declaró en exceso sus contribuciones el número correcto de individuos que cumplen los requisitos federales sobre la nómina.<br>para la asistencia a los cuales les pagó las primas de seguentes Simarcó la casilla en la COBRA. Cuente a cada individuo que cumple los requisitos la línea 11 ("Total de depósitos") del Formulario 941-PR para la asistencia que pagó una prima reducida de COBRA correspondiente al trimestre durante el cual radicó el para el trimestre como un individuo, sin tomar en cuenta si Formulario 941-X (PR) o en la l´ınea **10** del Formulario para las primas reducidas eran para un seguro que ofrece el el año el cual radicó el Formulario 941-X (PR). No haga cobertura a más de un individuo que reúne los requisitos de ningún cambio a su registro de obligación contributiva asistencia. Por ejemplo, si la prima reducida era para la federal declarada en la línea **17** del Formulario 941-PR o en<br>cobertura de *COBRA* de un ex empleado, su cónyuge y dos el Anexo B (Formulario 941-PR) si su Formular cobertura de COBRA de un ex empleado, su cónyuge y dos el Anexo B (Formulario 941-PR) si su Formulario 941-X<br>hijos, usted incluiría a un individuo en el número anotado en (PR) es radicado a tiempo. Las cantidades declarada hijos, usted incluiría a un individuo en el número anotado en la línea 18b para la asistencia de las primas declaradas en registro deben reflejar su verdadera obligación contributiva la línea **18a**. Además, cada individuo es declarado sólo una para el período.

declarado anteriormente. Consulte las instrucciones para la parchia de la columna 1 de la línea **18b** el número de<br>línea 21 para obtener más información. Si declaró erróneamente contribuciones los cuales les pagó las primas de COBRA declaradas<br>
relacionadas con la reclasificación de trabajadores criginalmente en la línea 12b del Formulario 941-PR,

**!**

todas las columnas y de dar una explicación detallada en la cantidad de los salarios/propinas exentos y la cantidad de<br>línea 22. exención de a contribución del seguro social del patrono tal<br>**16. Subtotal como sila exención** 

Complete esta línea sólo si está corrigiendo el Formulario 941-PR para el segundo trimestre de 2010. Anote en la L´ınea **<sup>8</sup>** 1,400.00 columna 1 de la l´ınea **18c** el n´umero correcto de empleados calificados a quienes se les pagó salarios/propinas exentos del 19 de marzo de 2010 al 31 de marzo de 2010. Sólo incluya a los empleados calificados por los cuales usted está reclamando la exención de la contribución al seguro

las primas de *COBRA* declaradas en la línea **12a** del<br>
Formulario 941-PR, declare le 55% de los pagos de<br>
Ecomplete esta línea sólo si está corrigiendo el Formulario<br>
asistencia para las primas de *COBRA* para individuos

**Su crédito.** Si la cantidad que anotó en la línea 19 es menos de cero, por ejemplo, "-115.00", usted tiene un

**•** Si marcó la casilla en la línea 1, **incluya** esta cantidad en

• Si marcó la casilla de la línea 2, usted está radicando una **•** Si marcó la casilla de la línea 2, usted está radicando una **Parte 4: Explique sus correcciones**<br>reclamación de reembolso o reducción por la cantidad que se indica. **para este trimestre**

**Cantidad que adeuda.** Tiene que pagar la cantidad que Marque la casilla en la línea 20 si cualquier corrección que adeuda cuando radique el Formulario 941-X (PR). No puede anotó en la columna 3 de las líneas 8 a 18d refle adeuda cuando radique el Formulario 941-X (PR). No puede anot´o en la columna 3 de las l´ıneas **8** a **18d** refleja usar ningún crédito que indique en otro Formulario cantidades cantidades de mexceso 941-X (PR) para pagar la cantidad adeudada, aun si radicó a causa de la cantidad adeudada y por el crédito a la misma **Ejemplo.** Si tuvo un aumento de los salarios sujetos a la vez. contribución al seguro social de \$15,000 para el empleado

Si adeuda contribuciones y radica el Formulario<br>
941-X (PR) a tiempo, no radique un Anexo B (Formulario<br>
941-PR) enmendado, a menos que se le haya impuesto una<br>
multa por no depositar (FTD por sus siglas en inglés)<br>
En la multa por no depositar (FTD, por sus siglas en inglés)<br>debido a un Anexo B (Formulario 941-PR) que falta, que de aumento de \$15,000 y también la reducción de \$5,000. está incorrecto o que está incompleto. No incluya la cantidad de aumento en la contribución declarada en el cantidad de aumento en la contribución declarada en el Marque la casilla en la línea 21 si reclasificó a algún<br>For

941-X (PR). De otro modo, el IRS podría tasarle una multa por no depositar "promediada".  $q$ ue fue reclasificado como empleado, explique porqué le

*Métodos de pago.* Puede pagar la cantidad que de la tasas uso.<br>euda en la línea 19 por medios electrónicos usando el **Planilla que no se radicó debido a que no trató como** adeuda en la línea **19** por medios electrónicos usando el **Planilla que no se radicó debido a que no trató como**<br>
sistema electrónico de pagos de la contribución federal **empleado a ningún trabajador.** Si no ha radicado sistema electrónico de pagos de la contribución federal **empleado a ningún trabajador.** Si no ha radicadore empleador. Si no ha radicadore empleadore empleadore empleadore empleadore empleadore empleadore empleadore emplea (EFTPS, por sus siglas en inglés), con tarjeta de crédito o anteriormente un Formulario 941-PR porque trató<br>débito, o con cheque o giro.

• El método preferido es el *EFTPS*. Para obtener más<br>
información, visite el sitio web *www.eftps.gov*, llame gratis al<br>
Servicio al Cliente del *EFTPS* al 1-800-244-4829 para<br>
recibir ayuda en español u obtenga la Pub.

• Para pagar con tarjeta de crédito o débito, visite el sitio web del *IRS, www.irs.gov/e-pay* . La información está página **1**; disponible en inglés.

• Si paga mediante un cheque o giro, hágalo a la orden del • Complete la Parte 5 ("Firme aquí") y "United States Treasury" (Tesoro de los EE.UU.). Anote su de Adjunte un Formulario 941-X (PR) debidamente<br>EIN, "Formulario 941-X (PR)" y el trimestre y año corregido de completado (vea las instrucciones a continuación). en su cheque o giro. **En cada Formulario 941-X (PR):** En cada Formulario 941-X (PR):

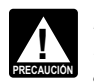

incluyendo la fecha en que descubrió el error;<br>  $\bullet$  Anote las cantidades de las contribuciones calculadas en Federal (Formulario 8109 o Formulario 8109-B,<br>ambos en inglés) para hacer un pago con el **la columna 1 de las líneas 14** y **15**;<br>Formulario 941-X (PR).<br>**PRECAUCION PRECAUCION PRECAUCION PRECAUCION PRECAUCION PREC** • Anote cero en la columna 2 de las l´ıneas **14** y **15**; Formulario 941-X (PR). •

No tiene que pagar si el saldo que adeuda es menos de • Provea una explicación detallada en la línea 22 y<br>\$1. • Complete la Parte 5 ("Firme aquí").

# Si su crédito es menos de \$1, le enviaremos un reembolso o se lo aplicaremos como crédito sólo si lo **20. Correcciones de las cantidades**<br>solicita por escrito.<br>**declaradas de menos y las cantidades**<br>**declaradas en exceso**

A y una reducción de los salarios sujetos a la contribución al

nómina). También marque esta casilla si el IRS (o usted)<br>Si adeuda contribuciones y radica el Formulario<br>941-X (PR) tarde, eso es, después de la fecha de de de contratistas independientes o trabajadores que no sono 941-X (PR) tarde, eso es, después de la fecha de contratistas independientes o trabajadores que no son vencimiento del Formulario 941-PR para el trimestre en el empleados deberían estar clasificados como empleados. En que usted descubrió el error, tiene que radicar un Anexo B la línea 22 provea una razón detallada que explique por qué<br>(Formulario 941-PR) enmendado con el Formulario en eclasificó a un trabajador y, si usó tasas conforme reclasificó a un trabajador y, si usó tasas conforme a la<br>sección 3509 en las líneas 14 y 15, para todo trabajador corresponden las tasas conforme a la sección 3509 y cuáles<br>tasas usó.

débito, o con cheque o giro.<br>
• El método preferido es el *EFTPS*. Para obtener más<br>
• El método preferido es el *EFTPS*. Para obtener más<br>
• empleados, radique un Formulario 941-PR para cada

 Anote "Misclassified Employees" (Empleados clasificados erróneamente) en tinta oscura en la parte superior de la

- **Anote cero en la línea 8 ("Total de contribuciones...");**<br>● Complete la Parte 5 ("Firme aquí") y
- 
- Adjunte un Formulario 941-X (PR) debidamente

- Complete la parte superior del Formulario 941-X (PR),
- 
- 

 Complete las columnas 3 y 4 tal como se le indica en la Parte 3;

- 
- 

**Multa por no depositar que se le impuso**<br>**anteriormente.** Si la línea 19 refleja contribuciones<br>declaradas en exceso y el IRS le impuso una multa por no<br>empleados eran de becho, empleados estatutarios **!** declaradas en exceso y el *IRS* le Impuso una multa por no<br>depositar (FTD, por sus siglas en inglés) anteriormente,<br>quizá pueda reducir el monto de la multa. Para más<br>información, consulte las Instrucciones para el Anexo B la parte superior de la página 1 de cada Formulario 941-PR. Complete el Formulario 941-PR consultando las debidamente autorizado que tiene conocimiento de sus Instrucciones para el Formulario 941-PR. Adjunte el asuntos. Formulario 941-X (PR) a cada Formulario 941-PR. • **Compa˜n´ıa de responsabilidad limitada** *(LLC)* **que se** Complete la parte superior del Formulario 941-X (PR), **trata como entidad no considerada separada de su**

Los reglamentos del Tesoro requieren que usted explique firmar en nombre de la LLC. en detalle los fundamentos y hechos en los cuales se basa • **Fideicomiso o caudal hereditario:** El fiduciario. El Formulario 941-X (PR) también puede ser firmado por corrección que anotó en la columna 3 en las líneas 8 a 18d.<br>Si necesita más espacio, adjunte hojas adicionales y anote su nombre, *EIN*, trimestre y año natural en la

**• Los números de las líneas en el Formulario 941-X (PR) afectados.** 

- La fecha en que descubrió el error.
- La diferencia (cantidad del error).
- La causa del error.

"La diferencia de \$1,000 que aparece en la columna 3 de la planilla. Los preparadores remunerados tienen que<br>las líneas 8 y 10 fue descubierta durante una revisión<br>interna de la nómina el 15 de mayo de 2010. Descubrimos<br>qu veces. Esta corrección elimina los salarios declarados que Si usted es preparador remunerado, anote su SSN o su nunca fueron pagados." The contributivo del preparador (PTIN, número de identificación contributivo del preparador (PTIN,

las líneas **14** y **15**, explique por qué la corrección era 31 de diciembre de 2010, los preparadores remunerados<br>necesaria y adjunte toda notificación que ha recibido del tienen que proveer su PTIN, para todos los Formular necesaria y adjunte toda notificación que ha recibido del IRS. The contract of the contract of the set of the set of the 941-X (PR) que radique. Incluya su dirección completa. Si

941-X (PR) y firmarlo en la página 3. Si no lo firma, podrá

**¿Quién debe firmar el Formulario 941-X (PR)?** El contribuciones.<br>Formulario 941-X (PR) tiene que ser firmado por uno de los contribuciones. siguientes: Por regla general, no se le requiere completar esta

**· Empresa de un solo dueño:** El individuo que es

• Corporación (incluyendo una compañía de **responsabilidad limitada (***LLC***) que se trata como una** inglés, válido y archivado ante el IRS. No obstante, un funcionario principal que está debidamente autorizado a dicho agente ofreció asesoría legal, por ejemplo, firmar en nombre de la corporación.  $\Box$  aconsejarle al cliente sobre cómo determinar si los

• **Sociedad colectiva (incluyendo una** *LLC* **que se trata** trabajadores son empleados o contratistas independientes **como una sociedad colectiva) u otra empresa no** para propósitos de las contribuciones federales. **incorporada:** Un miembro u otro oficial responsable y

incluyendo la fecha en que descubrió el error y provea una **dueño para propósitos de las contribuciones federales** explicaci´on detallada en la l´ınea *22*. **sobre el ingreso** *(disregarded entity)* **que tiene un solo 22. Explique sus correcciones** (LLC) o un funcionario principal debidamente autorizado a

**Método alterno para la firma.** Los funcionarios de la<br>corporación o agentes debidamente autorizados pueden Usted tiene que describir los hechos que causaron que<br>
declarara salarios de menos o en exceso. El dar<br>
explicaciones tales como "salarios sujetos a las<br>
contribuciones al seguro social y al *Medicare* fueron<br>
de nómina" n

## cada error que corrige: **Para uso exclusivo del preparador** •

Un preparador remunerado tiene que firmar el Formulario. 941-X (PR) y proporcionar la información solicitada en la sección titulada "Para uso exclusivo del preparador Usted puede declarar la información en un párrafo. El remunerado" en la Parte 5 si se le pagó por preparar el párrafo a continuación es un ejemplo: Formulario 941-X (PR) y no es empleado de la entidad que<br>radica la planilla. Los preparadores remunerados tienen que redica la planilla. Los preparadores remunerados tienen que

Para las correcciones que aparecen en la columna 3 de por sus siglas en inglés) en el espacio provisto. Después del trabaja para una firma o empresa, anote el nombre y el EIN **Parte 5. Firme aquí** de la firma. Puede solicitar un *PTIN* por medio del Formulario W-12, IRS Paid Preparer Tax Identification Tiene que completar las tres páginas del Formulario **Number (PTIN) Application (Solicitud de número de** que solicitud de número de que solicitud de número de que solicitud de número de que solicitud de nomerado de que no s causar demoras en la tramitación de dicho formulario. planillas expedido por el IRS), en inglés. No puede usar su<br>Cuián debe firmer el Fermulario 041 X (PB)? El PTIN en lugar del EIN de la firma preparadora de

**Empresa de un solo dueño:** El individuo que es sección si está radicando la planilla en su calidad de agente<br>de reportación y tiene un Formulario 8655, *Reporting Agent* de reportación y tiene un Formulario 8655, Reporting Agent Authorization (Autorización para agentes de reportación), en **corporación):** El presidente, vice presidente u otro agente de reportación tiene que completar esta sección si

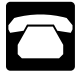

La siguiente es una lista de productos contributivos que le ley contributiva federal.<br>
pueden ser útiles cuando usa el Formulario 941-X (PR):<br>
Por regla general, las planillas de contribución y la

- •
- Formulario 499R-2c/W-2cPR, Corrección al Comprobante la sección 6103 del Código. Sin embargo, la sección 6103

• Formulario W-3c PR, Transmisión de Comprobantes de ejemplo, podemos divulgar esa información al

- Instrucciones para el Formulario W-3PR
- Instrucciones para el Formulario W-3c PR

• Formulario W-11(SP), Declaración Jurada del Empleado copara hacer cumplir las leyes penales federales que no Conforme a la Ley de Incentivos para la Contratación y la tienen que ver con las contribuciones o a las agencias<br>Recuperación del Empleo (HIRE) de fontratación y la tederales encargadas de la aplicación de la ley y a age

• Formulario 941-PR, Planilla para la Declaración Federal federales de inteligencia para combatir el terrorismo. TRIMESTRAL del Patrono El tiempo que se necesita para completar y radicar el

- Instrucciones para el Formulario 941-PR
- 
- Pub. 15 (Circular E), *Employer's Tax Guide* (Guía siguiente:<br>contributiva del patrono), en inglés

Patronos Puertorriqueños

Contributiva para los Depositantes de Itinerario Bisemanal<br>● Pub, 966SP La Manera Segura de Pagar los Impuestos Si desea hacer algún comentario acerca de la exactitud Pub. 966SP, La Manera Segura de Pagar los Impuestos

Aviso sobre la Ley de Confidencialidad de Información **y la Ley de Reducción de Trámites.** Solicitamos la dirección electrónica *\*taxforms@irs.gov* (El asterisco tiene<br>información requerida en el Formulario 941-X (PR) para que incluirse en la dirección). Escriba *"Publication* información requerida en el Formulario 941-X (PR) para cumplir con las leyes que regulan la recaudación de las cumplir con las leyes que regulan la recaudación de las Comment" (Comentarios sobre una publicación en la línea<br>contribuciones internas de los Estados Unidos. La para asunto. O puede escribir al: Internal Revenue Service necesitamos para calcular y cobrar la cantidad correcta de Tax Products Coordinating Committee, contribución. En el Subtítulo C, *Employment Taxes* SE:W:CAR:MP:T:T:SP, 1111 Constitution Ave. NW,<br>(Contribuciones sobre la nómina), del Código Federal de *IR-6526, Washington, DC 20224*. **No envié** el Formi Rentas Internas, se imponen dichas contribuciones y se 941-X (PR) a esta dirección. En vez de eso, vea **Adónde** requiere que el patrono las retenga a los empleados. Se usa **deberá enviar la planilla**, en la página 3. este formulario para determinar la cantidad de contribuciones que usted adeuda. La sección 6011 requiere que provea la información solicitada si le corresponde la

contribución. La sección 6109 requiere que los **Cómo obtener formularios y** contribuyentes y los preparadores remunerados de planillas<br> **Como obtener in 150 publicaciones del** *IRS* provee esta información de una manera oportuna, puede estar sujeto a multas e intereses.

Llame al 1-800-829-3676. solicitada en un formulario de contribución sujeto a la Paperwork Reduction Act (Ley de Reducción de Trámites) a Visite el sitio web del IRS en español, www.irs.gov/ menos que el mismo muestre un número de control válido espanol. **Example 20 and Sepanol** de la Office of Management and Budget (Oficina de Administración y Presupuesto u OMB, por sus siglas en inglés). Los libros y documentos relativos a este formulario **Información Adicional** and a sus instrucciones deberán ser conservados mientras su contenido pueda ser utilizado en la administración de toda

pueden ser útiles cuando usa el Formulario 941-X (PR): Por regla general, las planillas de contribución y la<br>• Formulario 499R-2/W-2PR, Comprobante de Retención información pertinente son confidenciales, como lo requiere Formulario 499R-2/W-2PR, Comprobante de Retención información pertinente son confidenciales, como lo requier<br>Formulario 499R-2c/W-2cPR, Corrección al Comprobante la sección 6103 del Código. Sin embargo, la sección 6103 de Retención<br>
• Formulario W-3PR, Informe de Comprobantes de el información contenida en su planilla de contribución a • Formulario W-3PR, Informe de Comprobantes de información contenida en su planilla de contribución a Retención **ciertas personas tal como se estipula en el Código**. Por Retención Corregidos **Departamento de Justicia para casos de litigio civil** y penal y a las ciudades, estados, el Distrito de Columbia y a los territorios o estados libres asociados con los EE.UU. a fin<br>de ayudarlos a aplicar sus leyes contributivas respectivas.  $\bullet$  Formulario 843, *Claim for Refund and Request for* de ayudarlos a aplicar sus leyes contributivas respectivas. Abatement (Reclamación de reembolso y solicitud de una Podemos también divulgar dicha información a otros países reducción en la contribución), en inglés (en inglés en la conforme a lo estipulado en un tratado sobre en la contribuciónes para el Formulario 843, en inglés (en interval contribuciones, a agencias del gobierno federal y e • Instrucciones para el Formulario 843, en inglés contribuciones, a agencias del gobierno federal y estatal federales encargadas de la aplicación de la ley y a agencias federales de inteligencia para combatir el terrorismo.

Formulario 941-X (PR) varía según las circunstancias • Instrucciones para el Anexo B (Formulario 941-PR) individuales. El promedio de tiempo que se estima es el

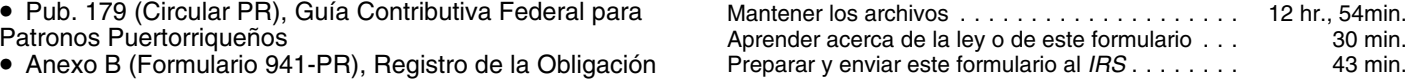

de estos estimados de tiempo o si tiene alguna sugerencia que ayude a que el Formulario 941-X (PR) sea más sencillo, puede enviar correspondencia electrónica (*email*) a la para asunto. O puede escribir al: Internal Revenue Service, IR-6526, Washington, DC 20224. No envié el Formulario